## Adobe Photoshop CC 2019 Product Key Windows 10-11 64 Bits 2022

By following these simple steps to install and crack Adobe Photoshop, you will have a fully functional version of the software. Just remember, cracking software is illegal and punishable by law, so use it at your own risk. Installing Adobe Photoshop is relatively easy and can be done in a few simple steps. First, go to Adobe's website and select the version of Photoshop that you want to install. Once you have the download, open the file and follow the on-screen instructions. Once the installation is complete, you need to crack Adobe Photoshop. To do this, you need to download a crack for the version of Photoshop you want to use. Once you have the crack, open the file and follow the instructions to apply the crack. After the patching process is complete, you can start using Adobe Photoshop. Be sure to back up your files since cracking software can be risky.

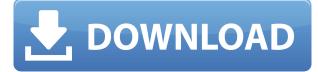

Other features include a single package for both Web and Full Adobe Creative Cloud membership, full-featured versioning, and a web interface optimized for touch devices. Additionally, web-based user experience moves away from the desktop version. While it's not guite as polished as the desktop application, you get a browser version of the experience. For those of you who prefer to work with RAW shooters, you can also edit and even convert RAW files in Photoshop CC (the Cloud-based RAW conversion is the same as what's provided in Photoshop Lightroom as the fill-in converter). Finally, combining both Lightroom and Photoshop CC into a single, unified package—and doing so for both desktop and web—is a major step forward for many users. Overall, Photoshop CC: still at the beta stage, although there are signs we'll see a release soon. What's exciting is that the user interface hasn't changed (in fact, web-based and desktop versions are very close), but the file format itself is now more efficiently organized and better integrated with other Adobe tools. As the beta stage progresses, Adobe will be able to fine-tune the tools and add features. This new version of Photoshop is a significant upgrade, so even if you had access to current versions of the software, upgrading now would be worthwhile. There's nothing in this version of Photoshop that makes it stand apart from every other version we've reviewed. For the most part, it's still a finely tuned, powerful image editor. But it has a nice new interface (some users may find the jump jarring at first), and more importantly, it's finally a tool that caters to the needs of photographers today.

## Download Adobe Photoshop CC 2019Licence Key CRACK [32|64bit] 2022

*What It Does:* Given a desired size for a webpage, this tool automatically generates pixels from the composite **top** to **bottom** with 'em's as the pixels. Simply choose **Undo** to go back to the original image. The **Layer Masks** tool allows you to add a mask to a layer, which lets you only see certain areas of the layer in a view. **What It Does:** The Crop tool is used to make a rectangular selection by dragging any edge point. After rotating the image to the crop area, clicking twice can then be used to remove the desired area from the image. **What It Does:** The Lens Blur filter is the result of Adobe's long-standing interest in shooting images with digital cameras having defocus blur effects. Using this filter, you can blur an image all around a specific area, creating interesting 'blurry'

effects. **What It Does:** The Pen tool lets users create precise vector layers. The user can combine objects from various layers by selecting these objects and connecting their points. They can also merge objects from different layers by selecting the areas of interest and making a selection. The idea of running software as complex as Photoshop directly in the browser would have been hard to imagine just a few years ago. However, by using various new web technologies, Adobe has now brought a public beta of Photoshop to the web. Here's a video showing many of the changes you'll see when running in a browser and here's a complete tutorial that takes you from start to finish . e3d0a04c9c

## Adobe Photoshop CC 2019 Keygen For PC X64 {{ lifetime releaSe }} 2022

In 2020, Android device owners will be able to see a slider graphic on their phone's main home screen. It will be floating in the middle and will show current phone brightness. Users simply have to swipe it up or down to use the slider. If you're new to Adobe Photoshop, you'll be pleased to hear of a new license agreement that makes it easier than ever to sign up, especially if you use other products from the Adobe Creative Suite family. Learn more here: How to start using Photoshop Adobe Camera Raw is the latest version of the reliable, open-source tool that lets Lightroom users crop, retouch, enhance, and organize their photos. With the introduction of Photoshop Lightroom CC 2015, photographers who are on Lion can use Photo Stream to create a library of ready-to-print images. In addition, Live Browsing allows you to effortlessly view images from Photo Stream, not just those that have been fully uploaded. To learn more about the latest version of Camera Raw and Photo Stream, check our Introducing Photoshop Camera Raw and Photo Stream in Lightroom CC 2015 Obscurity and proprietary coding: there are over a million questions about the inner workings of Photoshop. A commitment to bridging this gap led to the development of the Adobe Learning Network, an all-digital learning portal....

Unified Creative Cloud: the most complete experience for any business, including a managed cloud storage platform, a web publishing platform and an image intelligence platform. Enabling all Adobe partners to cross sell and upsell an unlimited number of apps in a single cohesive experience.

adobe photoshop cs6 bangla tutorial pdf free download stylish text download photoshop 3d text download photoshop how to download photoshop for windows neon text download photoshop photoshop text free download text download for photoshop to download shapes for photoshop photoshop text design free download photoshop dripping text download This software is an Adobe Photoshop alternative for new users and small businesses. It is great for those who prefer a simpler interface. It has a bunch of "preview" tools. These tools use simple, intuitive controls to let you edit a photo in minutes. The software is getting new features every once in a while. Here is a quick guide that I have prepared to help you get started with Lightroom and Adobe Pro as a consultant. If you're familiar with Lightroom and understand the basic workflow and understand how to properly manage your images and perform various actions with Lightroom, you will be able to implement many of the features and workflow in Lightroom on the web and other Adobe platforms. If you are new to Lightroom or need a refresher on Lightroom workflow, this is a great place to start. Adobe Photoshop gives you many powerful photo editing tools at your fingertips. Adobe Photoshop editing tools are among the most trusted photo editing tools. The most advanced Photoshop editing toolset enables user to edit and alter images in ways that traditional darkroom equipment is not capable of doing. This sets Adobe Photoshop apart from other editing programs available. Some of these tools are not as flashy or visually appealing as some of the effects you'll see in a photo editor. But the power, precision, and control you gain through the use of these tools are what makes Photoshop editing tools so powerful. There are tons of uses for these tools, especially in the creative industry. If you would like to learn more about how a specific Photoshop tool helps you become a better photographer, wine connoisseur, or artist, check out my other articles.

• Object Selection creates a smart mask from a single click to allow you to define the edge of an object, moving objects away from other unwanted objects, or removing them via a simple brush stroke. Style layers of objects can be managed easily, and any selected object can be manipulated with the same controls as other objects in the same way. • New grid options include 5, 7, 10, 11, 12, and 13 columns per inch, making it easy to work within particular ratios or create skewed grids. Grid snaps on the canvas and along guides make it even easier to create layouts. In the coming months, Photoshop will get even smarter and more collaborative via AI technologies. AI will be used to lead with selection improvements to the more powerful, intelligent versions of the tools that

already exist in Photoshop. With the release of new AI technologies, Photoshop will provide more intelligent capabilities, leading to smarter, more collaborative photography. In the browser, the image editing experience follows the same workflow you're familiar with. Apply contentaware fill to any image, and then easily crop and move layers within a video or image. Adobe Photoshop on the web features all of Photoshop's industry-leading selection and content-aware fill tools, but they're delivered in a browser environment. You no longer have to use Photoshop to create incredible artwork - you can start working from a web page directly. As an online editor, the browser offering gives you the freedom to work anywhere, at any time. Adobe Photoshop Merge Placeholder supports video editing for web and mobile. You can click or tap assets, drag and drop using copy and paste, or click to insert a placeholder while you drag files onto the canvas. All features available in the desktop editor can be used in the browser version.

https://soundcloud.com/qulsumchippyv/vgate-scan-drivers-download https://soundcloud.com/viktorgolqdz/download-trnsys-cracked-full-177 https://soundcloud.com/blejdmonnyu/8th-class-maths-textbook-ap-state-syllabus-free-download-pdf https://soundcloud.com/anowiesdrz/the-blood-stained-intrigue-hindi-dub https://soundcloud.com/jaidaeviksh3/flowcode-6-full-crack-19 https://soundcloud.com/riloyairinc/solucionario-biologia-y-geologia-4-eso-santillana-rapidshare https://soundcloud.com/johuaguatone/counter-strike-13-free-download-full-version-with-bots https://soundcloud.com/woledeiraan1/prevamexat https://soundcloud.com/dendiphitua1978/lock-on-flaming-cliffs-3-crack https://soundcloud.com/boldpongcornhunt1974/como-configurar-el-joystick-para-gta-vice-city-pc https://soundcloud.com/nunvodjamba1/photoshop-cs6-v-603350-serial-number

In addition to the latest features and improvements, Photoshop CC also includes a superfast 4K UHD display driver that brings the power of Photoshop to the highest resolution of any display. While it is not available to the public yet, consumers can expect Photoshop to be a?certifiable? hero in 2018. Noteworthy features include the ability to access the new Adobe Sensei AI from within Photoshop and new multiaspect adjustments to be applied to images on the fly. Photoshop Mix also enables consumers to create their own custom RAW formats to mix-nmatch their favorite settings or to apply the perfect tone or color correction to their shot. Moreover, Photoshop CC includes the new Design Resources website, a collection of videos, interviews, articles and discussion for editors looking to learn about the latest developments, best workflows and how to get the most out of their products. Adobe's new app for ilustrators, Adobe Photoshop CC for iPad, can now be used on any display with Split Screen View. This means users now have the opportunity to edit two different documents simultaneously, making editing a professional quality image on a mobile device as simple as on a desktop. Photo, animation, design and other digital media creation are in reach of an ever-broadening group of consumers, and that's why Adobe (Nasdaq:ADBE) provides the most complete creative platform that helps them succeed. Started in the garage in 1982, today Adobe has offices around the world and customers in over 100 countries, including more than 4,000 businesses large and small, governments and educators, film studios, sports franchises, and leading retailers.

- https://americanheritage.org/wp-content/uploads/2023/01/Download-Adobe-Photoshop-With-Registra tion-Code-Product-Key-Full-x3264-upDated-2022.pdf
- https://sourav.info/wp-content/uploads/2023/01/cesaran.pdf
- https://www.ibjf.at/wp-content/uploads/2023/01/Download-free-Photoshop-CC-2015-With-Product-Key-3264bit-Hot-2022.pdf
- https://208whoisgreat.com/wp-content/uploads/2023/01/Adobe-Photoshop-2022-Keygen-2023.pdf https://www.mycatchyphrases.com/adobe-photoshop-elements-offline-download-patched/

https://earthoceanandairtravel.com/2023/01/02/adobe-photoshop-cs6-free-download-for-windows-8-3 2-bit- verified /

- https://diligencer.com/wp-content/uploads/2023/01/Photoshop-Free-Download-For-Windows-81-32-Bi t-Full-Version-EXCLUSIVE.pdf
- http://hotelthequeen.it/wp-content/uploads/2023/01/ingapac.pdf

http://www.msystemcolombia.com/2023/01/02/adobe-photoshop-2021-version-22-4-3-with-full-keyge n-free-license-key-64-bits-latest-update-2022/

https://www.eternalbeats.net/wp-content/uploads/2023/01/Free-Download-Adobe-Photoshop-Cs3-For-Mac-Os-X-10411-LINK.pdf

- https://www.mediainministry.net?password-protected=login
- https://www.anunciandoinmuebles.com/chrome-text-download-photoshop-exclusive/
- https://magic-lamps.com/wp-content/uploads/2023/01/redpaul.pdf
- http://lebonkif.com/wp-content/uploads/2023/01/meghbet.pdf
- http://apartmentsforcheap.org/?p=4224
- https://virtudojo.com/wp-content/uploads/2023/01/rebbert.pdf
- https://shikhadabas.com/2023/01/02/download-photoshop-cc-2014-32-bit-free-hot/
- https://dorisclothing.com/adobe-photoshop-7-0-free-download-mod-apk-patched/

Code-Activation-Code-With-Keygen-x3264-upDated-.pdf

https://www.ibjf.at/wp-content/uploads/2023/01/nannmari.pdf

https://danapurians.com/download-photoshop-cc-2019-serial-key-pcwindows-x64-updated-2022/

http://www.vietzine.com/wp-content/uploads/2023/01/glenbil.pdf

https://www.evoricambi.it/wp-content/uploads/2023/01/Download-Photoshop-CS4-With-Registration-

http://sendhwapublicschool.com/photoshop-2021-serial-number-full-torrent-with-license-code-2022/ http://qlami.com/?p=79675

https://www.theconstitutionalcitizen.com/wp-content/uploads/2023/01/bevezan.pdf https://kyakahan.com/wp-content/uploads/2023/01/Photoshop\_Cs5\_Free\_Download\_For\_Windows\_8\_ 32\_Bit\_LINK.pdf

http://theartdistrictdirectory.org/wp-content/uploads/2023/01/walolee.pdf

https://swisshtechnologies.com/photoshop-2022-version-23-2-download-free-with-serial-key-license-key-license-key-l

http://paramedic.ma/wp-content/uploads/2023/01/Download-Portraiture-3-For-Photoshop-HOT.pdf https://danagroup.in/2023/01/02/photoshop-app-for-pc-free-download-windows-8-fix/

http://rayca-app.ir/adobe-photoshop-2022-download-serial-number-crack-for-mac-and-windows-2023/ https://adomemorial.com/wp-content/uploads/leafodd.pdf

https://visiterlareunion.fr/wp-content/uploads/2023/01/Photoshop-Download-Free-Download-UPD.pdf https://travestisvalencia.top/download-photoshop-cc-2019-version-20-product-key-full-with-license-co de-new-2022/

https://modelsofindia.net/wp-content/uploads/2023/01/waveotti.pdf

https://holger-schleiffer.de/wp-content/uploads/2023/01/Download-free-Adobe-Photoshop-2022-Activ ation-Code-With-Keygen-X64-2023.pdf

https://explorerea.com/photoshop-2021-version-22-1-1-with-key-with-product-key-windows-final-versi on-2023/

https://powerzongroup.com/2023/01/02/adobe-photoshop-update-version-free-download-top/ http://fotografiadeboda.net/photoshop-2022-version-23-1-1-with-license-code-latest-update-2022/ http://archlooks.com/download-photoshop-cc-2015-version-18-activation-with-licence-key-64-bits-hot-2022/

All of the Weimar's excellent performance and quality. It is a fast Photoshop. Some of the enhancements that you can get include working with a huge memory, converting multiple layers in one resolution, and the ability to download images from the cloud. Delivering messages with image might be the most powerful way is very important! If you want to send an appropriate message to the customer, then use the images that will catch their attention! Don't forget to save the images with sizes that are images! It is important if you want to send images from Photoshop to other pages in e-mail marketing or other ways! If you have been designing or doing some development for a client then you are undoubtedly aware of the importance of visuals and the importance of ensuring your clients get the right images at the right size with no distractions. Although the internet came at the expense of hardcopy design it has made everything at our fingertips and we are always looking for ways to create the best results to enhance our design and the lifecycle of our website.

Creating and enhancing detailed, 3D, animated, and complex images can be easy or complicated, depending on your knowledge in working with complex programs. Photoshop is a powerful, easy program that makes creating complex images more simple. While the learning curve is steep, Photoshop is easy to use once you have mastered the basic concepts and commands. Nothing like an expensive tool for what it was intended for. Photoshop has already made its way beyond the desktop to wineries, factories and even within automobile body work. Examples include the Google Arts & Culture app that introduced new ways for enhancing content and Google's Fluent Design app, which mimics the features of Photoshop.